# **User dictionary command**

**Command name:** user\_dictionary

## Here is a list of all possible parameters and values that can be used with the **user\_dictionary** command.

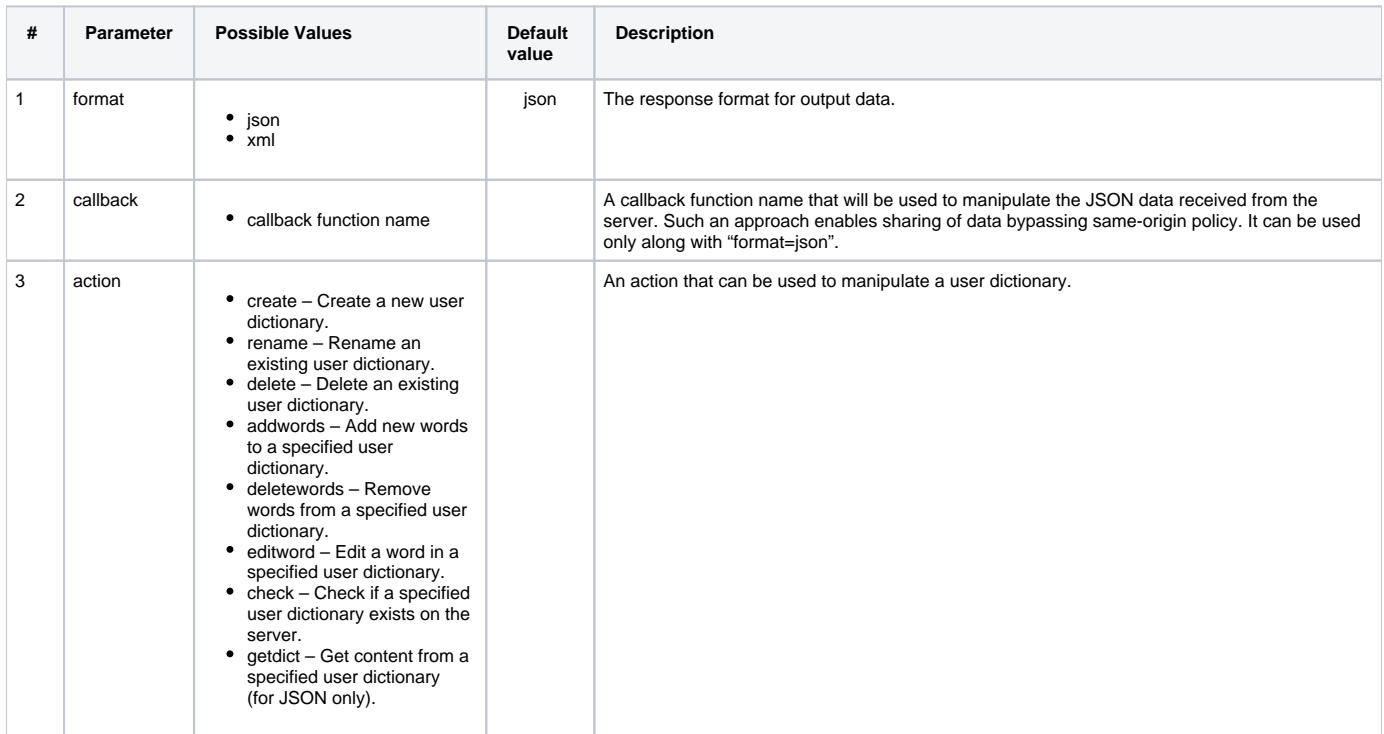

Here is a list of all possible parameters and values that can be used with the user\_dictionary **action** parameter.

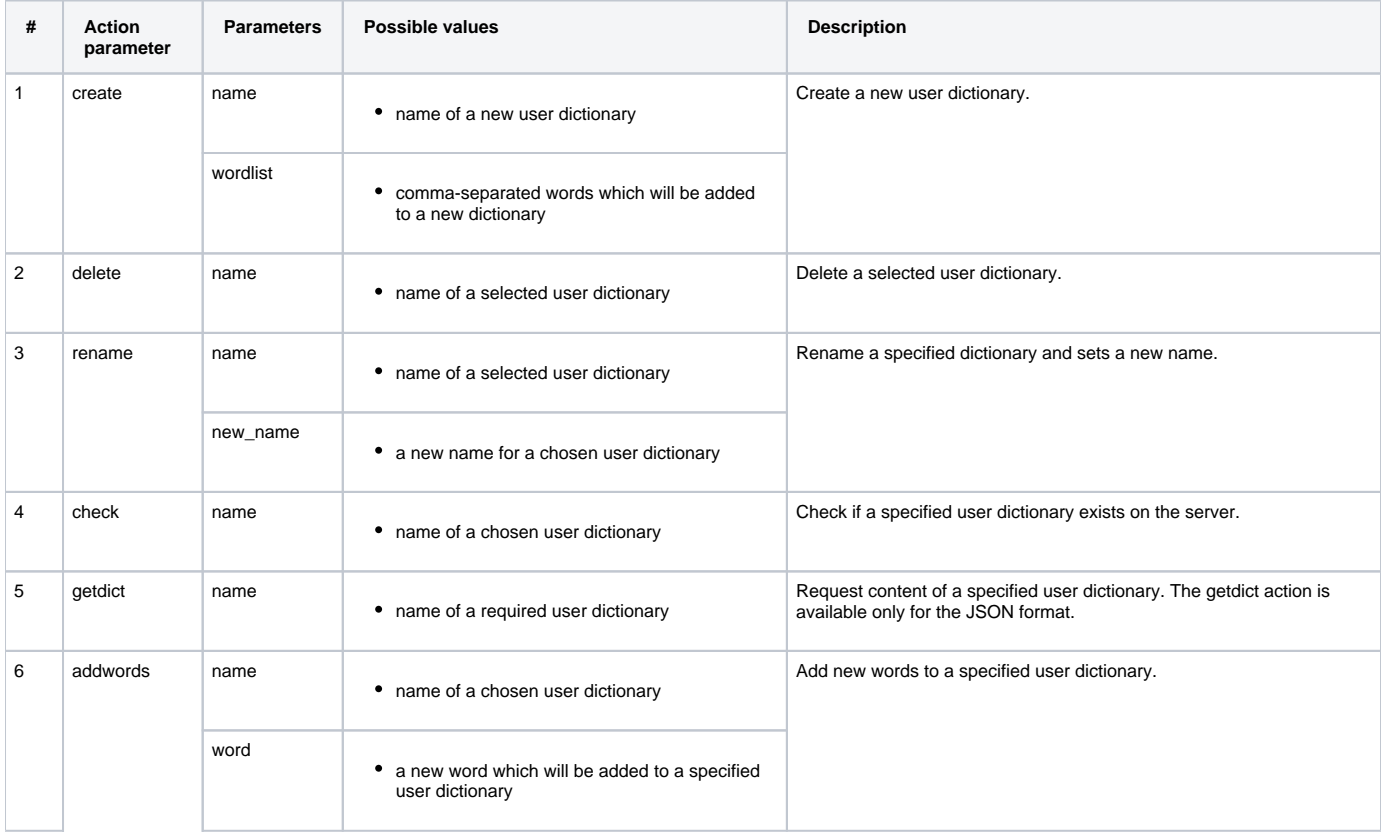

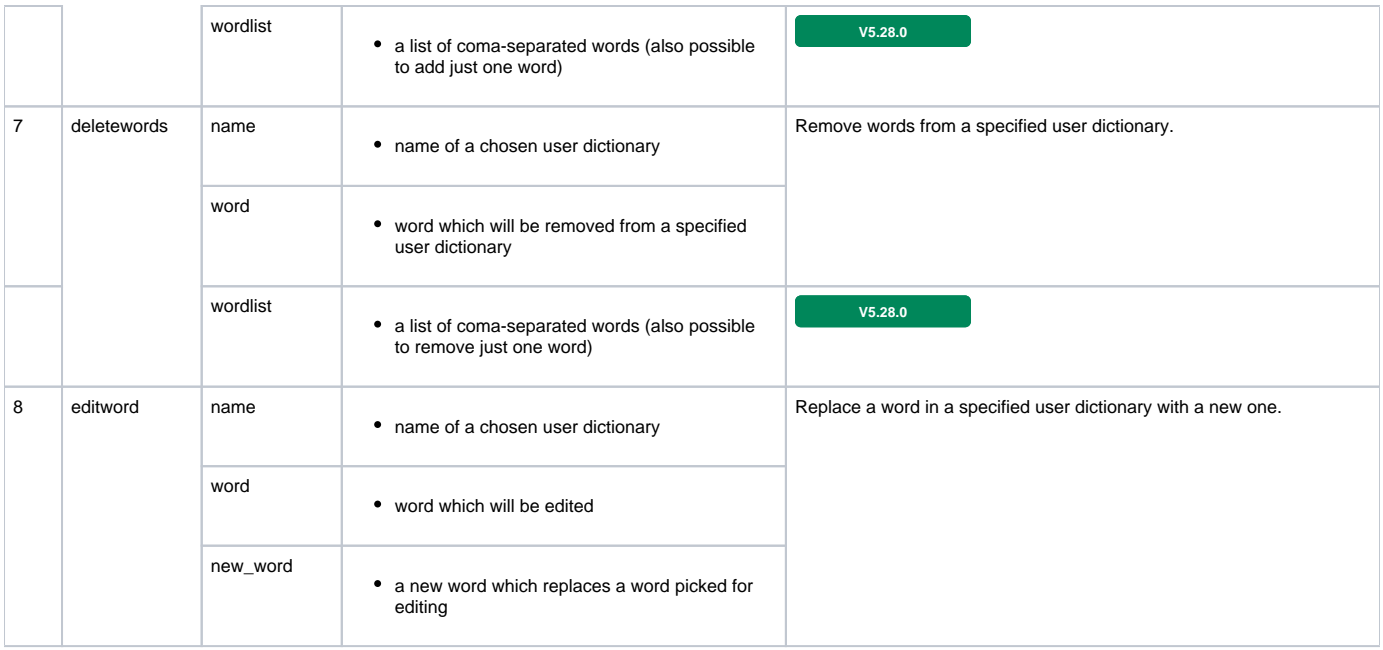

# **Example 1 [GET]: Create user dictionary (Output in XML)**

### **Request URL (GET):**

https://svc.webspellchecker.net/api?

```
cmd=user_dictionary&format=xml&action=create&name=user_dictionary&wordlist=SCAYT,SpellCheckAsYouType,WSC,
WebSpellChecker,WProofreader&customerid=[your-service-id]
```
### **Parameters:**

- Command: user\_dictionary
- Action: create
- Name: user\_dictionary
- Wordlist: SCAYT, SpellCheckAsYouType, WSC, WebSpellChecker, WProofreader
- Format: XML

## **Request response:**

```
<user_dictionary>
         <name>user_dictionary</name>
         <action>create</action>
        <wordlist>
                 <word>SCAYT</word>
                 <word>SpellCheckAsYouType</word>
                 <word>WSC</word>
                 <word>WebSpellChecker</word>
                 <word>WProofreader</word>
         </wordlist>
         <modificationTime>1571762101</modificationTime>
</user_dictionary>
```
## **Example 2 [GET]: Get user dictionary content (Output in JSON)**

## **Request URL (GET):**

```
https://svc.webspellchecker.net/api?
cmd=user_dictionary&format=json&action=getdict&name=user_dictionary&customerid=[your-service-id]
```
- Command: user\_dictionary
- Action: getdict
- Name: user\_dictionary
- Format: json

**Request response:**

```
{
     "name": "user_dictionary",
     "action": "getdict",
     "wordlist": [
         "SCAYT",
         "SpellCheckAsYouType",
         "WSC",
         "WebSpellChecker",
         "WProofreader"
    \mathbf{1},
     "modificationTime": 1571762101
}
```
The GET request size is 2048 symbols.⊕

## **Example 3 [POST]: Get user dictionary content (Output in JSON)**

Using the same request and parameters as described in example 4.2 but form it as a POST request.

**Request URL (POST):** 

```
https://svc.webspellchecker.net/api?
```
#### **Body (Raw):**

```
cmd=user_dictionary&format=json&action=getdict&name=user_dictionary&customerid=[your-service-id]
```
#### **Request response:**

```
{
    "name": "user_dictionary",
     "action": "getdict",
     "wordlist": [
        "SCAYT",
        "SpellCheckAsYouType",
         "WSC",
         "WebSpellChecker",
         "WProofreader"
     ],
     "modificationTime": 1571762101
}
```